## Choosing Video Recording Headsets and Webcams

## Headset Suggestions

(Don't use a Microphone/Speaker, the recording can be difficult to hear)

- 1. **Know the operating system you'll be recording on, such as Windows 7**; make sure the headset you buy works with your operating system!
- 2. **Plug in with a USB adaptor**: Other types of connections can pick up outside noises
- 3. **Make sure it's "plug and play"**: You can plug it in and start using it on your computer fairly quickly
- 4. **Get Two earphones** vs one earphone: it blocks more outside noises
- 5. **Adjustable headset**: Make sure it's comfortable
- 6. Nice to have: **Noise-canceling microphone:** Helps with feedback and echoes
- 7. Nice to have: **Adjustable mouth piece**

**Note:** You don't need to buy an expensive headset; [Logitech](http://www.logitech.com/) has reasonable, durable headsets

**Don't get:**

- **Gaming headsets** (they're expensive)
- **Wireless:** Can have static issues and depending on the power capabilities, can quickly run out of power

## Webcam Suggestions (not required, many notebooks have them installed)

- 1. **Know your operating system, such as Windows 7, and make sure the webcam works with it!**
- 2. **Plug in with a USB adaptor:** Plug and play is the best: No software has to be downloaded or installed
- 3. **Universal Clip:** Allows the webcam to fit on most laptops and monitors
- 4. **Cord**: Make sure it's long enough to plug into your usb slot
- 5. Nice to have: **Rotates 180 to 360 degrees**

**Note: If you have a Mac computer:** Be careful-many webcams only work with Windows computers

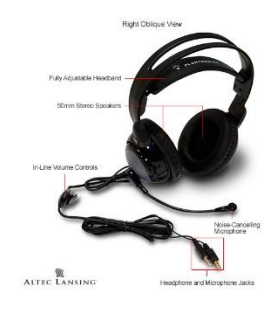